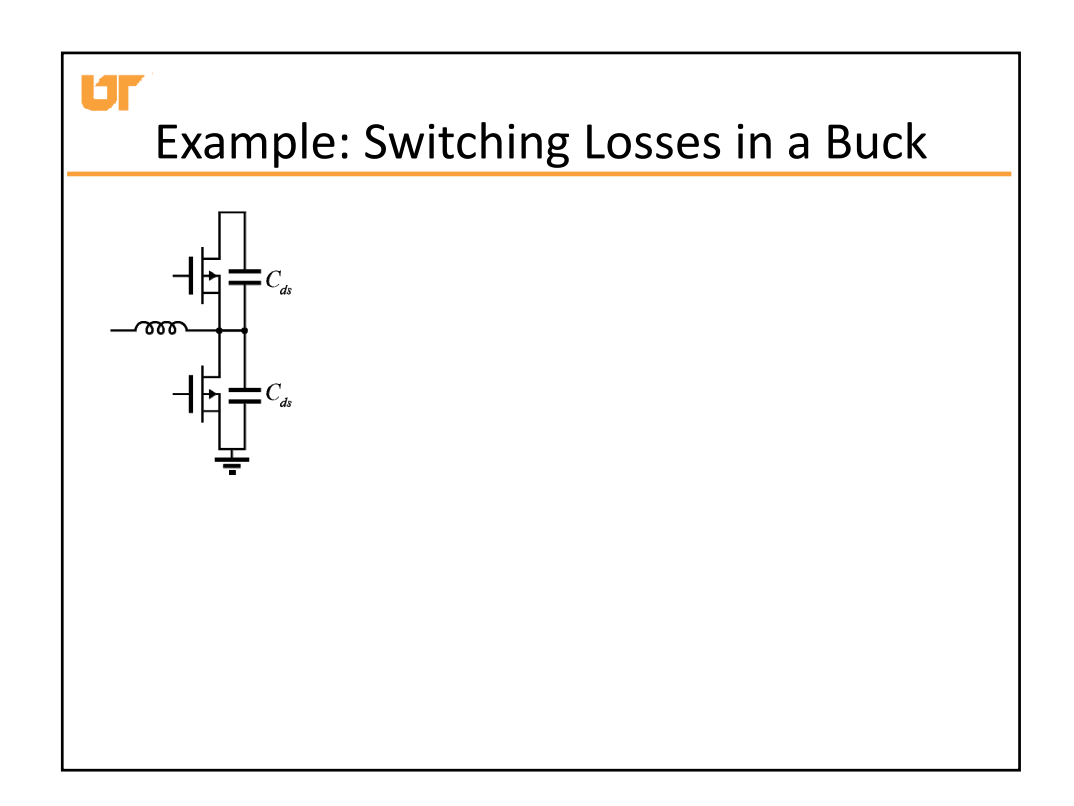

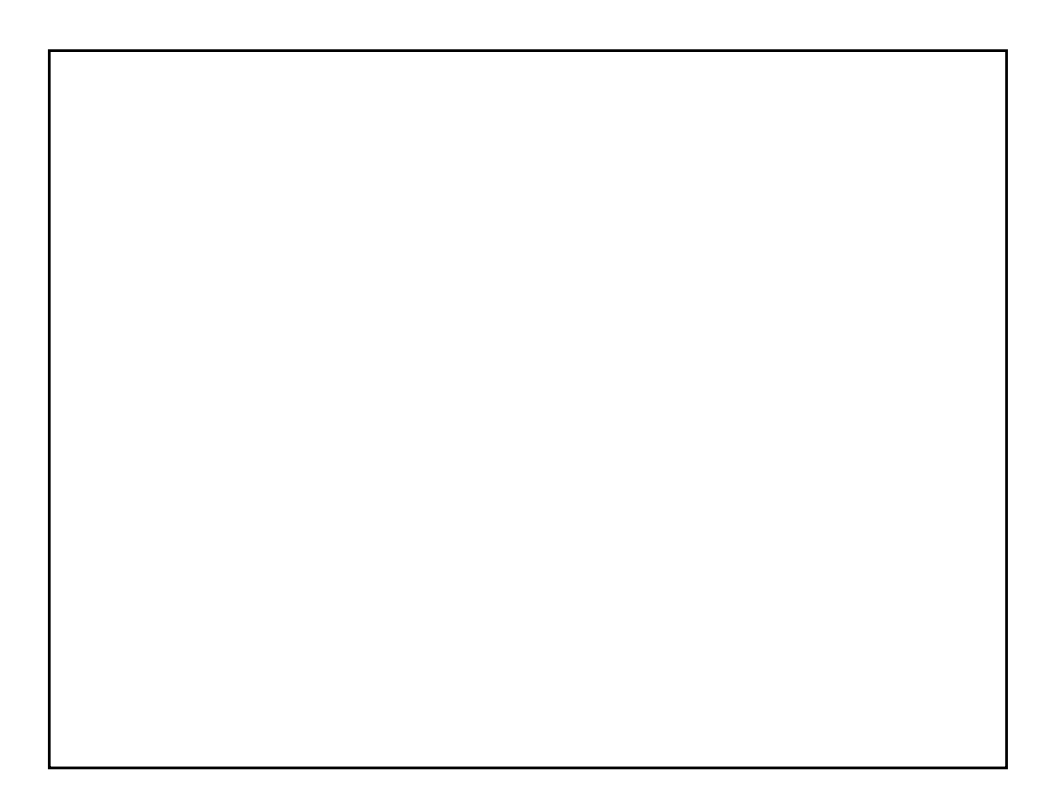

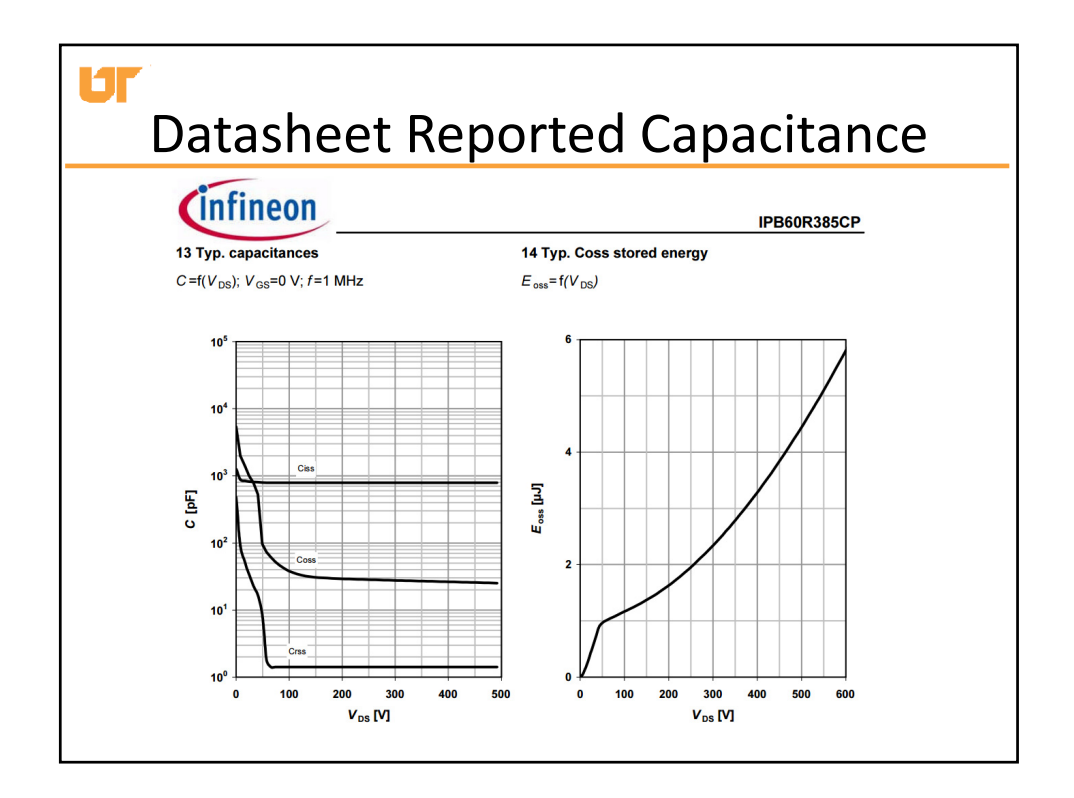

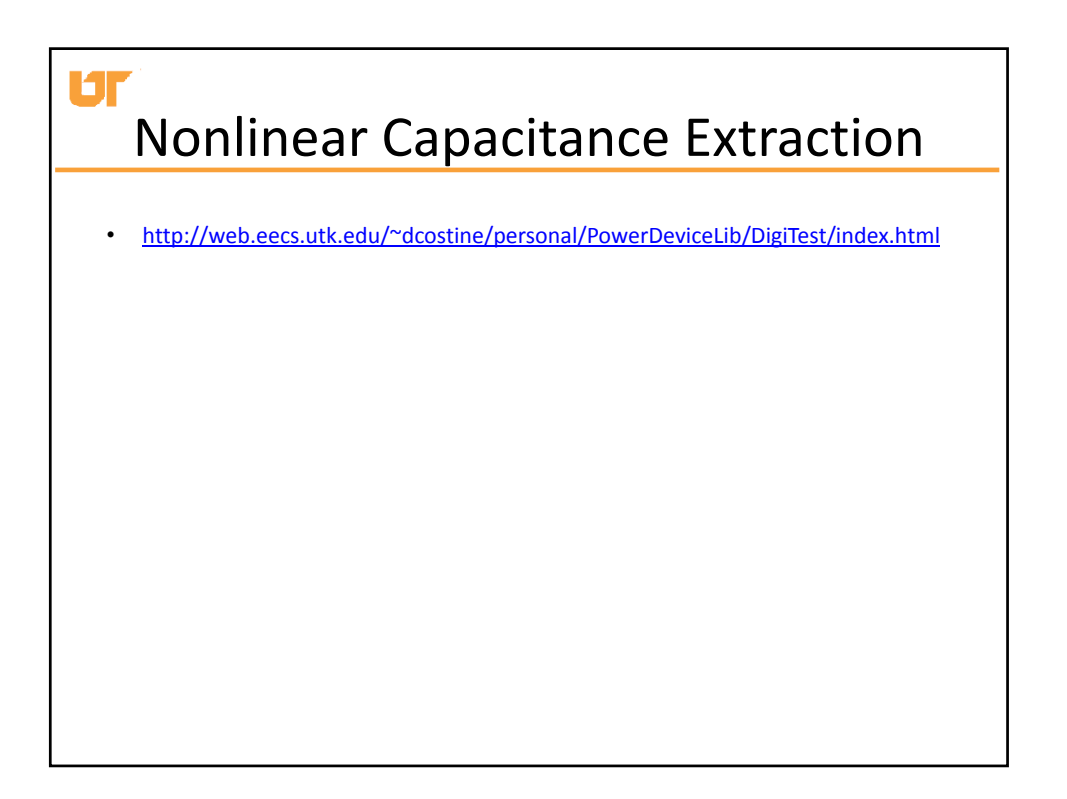

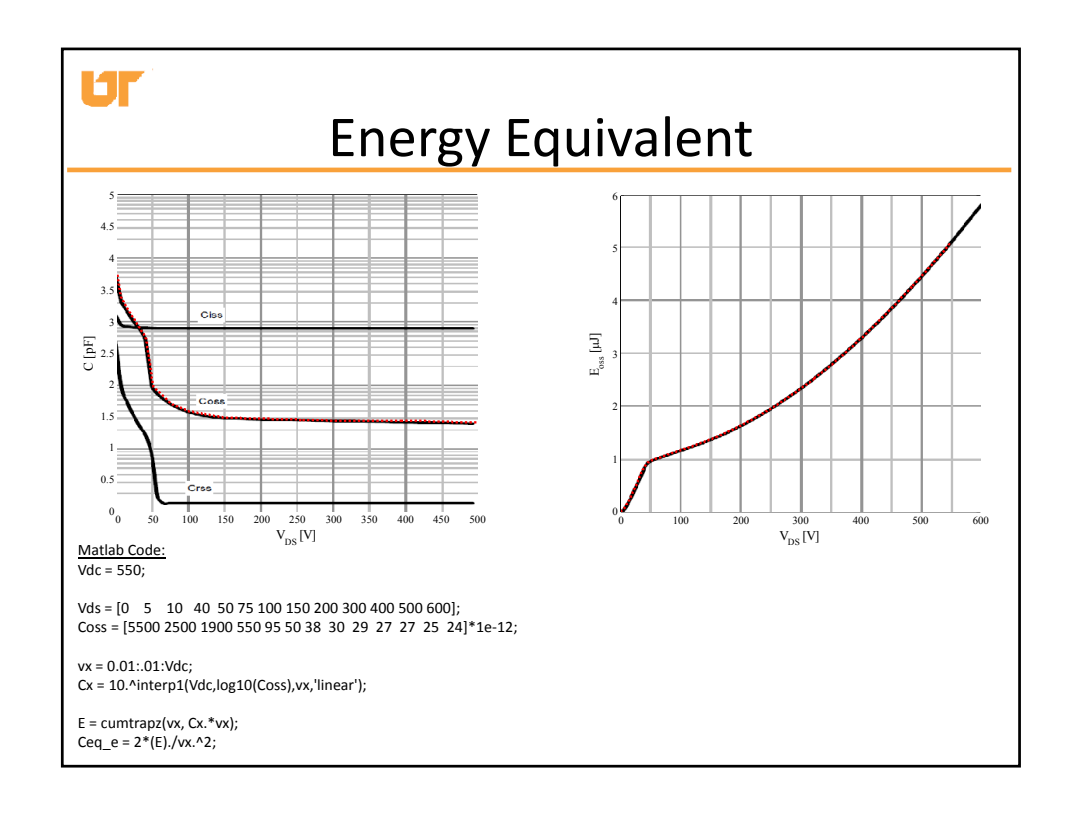

## Ur Datasheet Reported Capacitance

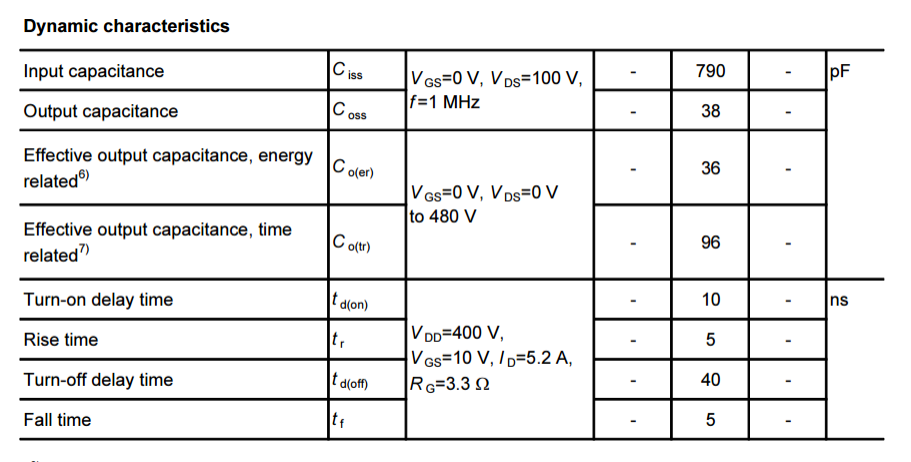

<sup>6)</sup>  $C_{o(eq)}$  is a fixed capacitance that gives the same stored energy as  $C_{oss}$  while  $V_{DS}$  is rising from 0 to 80%  $V_{DSS}$ 

 $^{7)}$  C<sub>o(tr)</sub> is a fixed capacitance that gives the same charging time as C<sub>oss</sub> while V<sub>DS</sub> is rising from 0 to 80% V<sub>DSS.</sub>

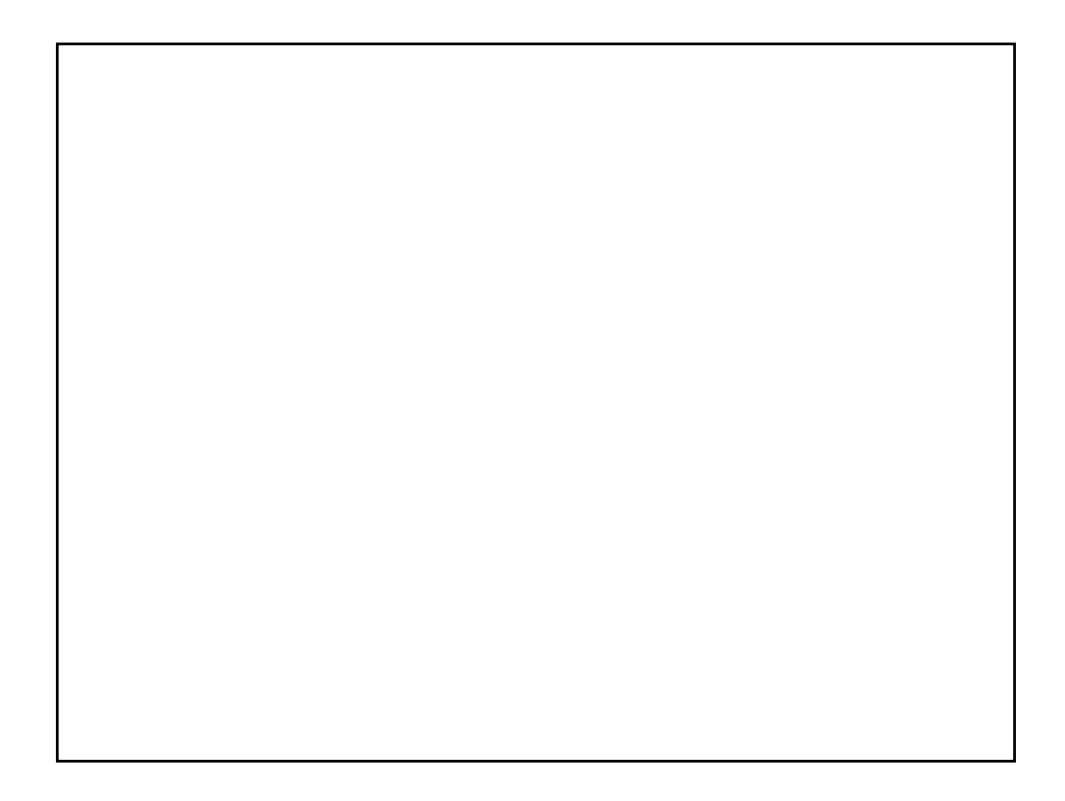

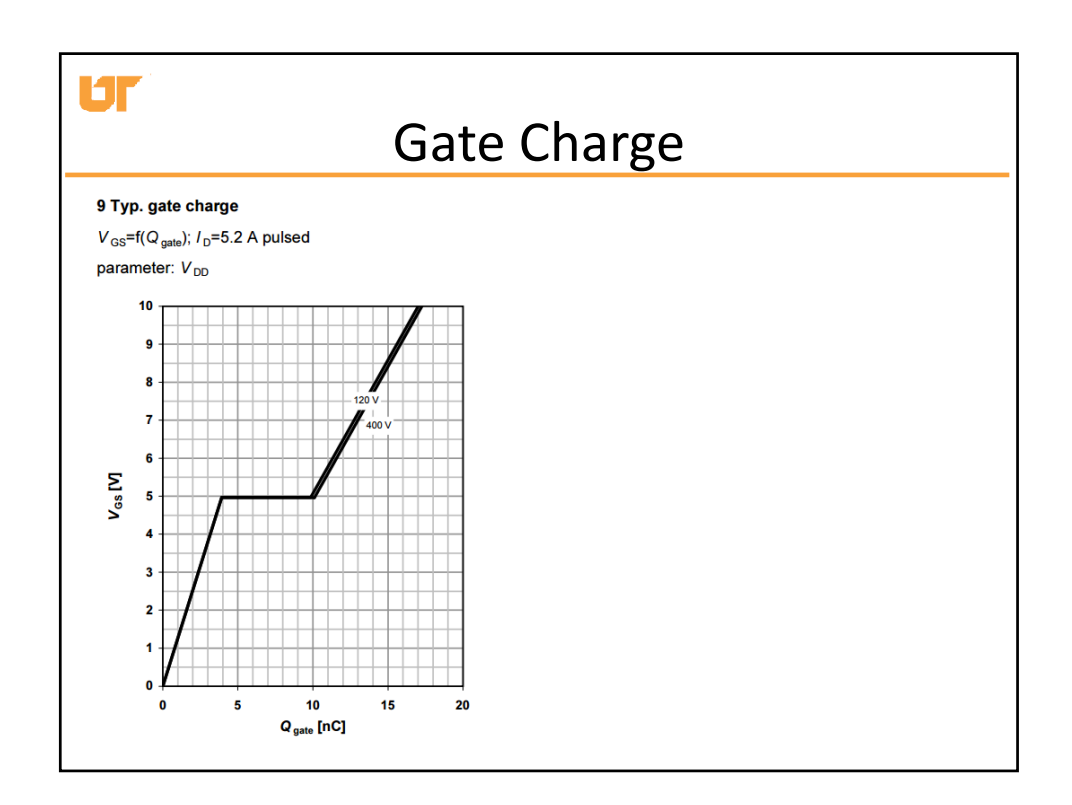